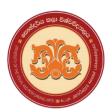

# University of the Visual & Performing Arts Bachelor of Performing Arts (Honors) Degree 1<sup>st</sup> Year Examination Academic Year 2019/2020

### **Faculty of Dance & Drama**

## **DDIT 13012 – Introduction to Computer & Computer Applications DDIT 13012 – Introduction to Computer & Its Applications (Repeat)**

| Stud | dent l | Registration Number              |                                 |      |                            |                       |
|------|--------|----------------------------------|---------------------------------|------|----------------------------|-----------------------|
| Ans  | wer a  | all questions on this pa         | per.                            |      | Duration: 02 hou           | rs                    |
|      |        |                                  | PART A                          |      | (Marks:                    | 2x20 = 40)            |
| Cho  | ose tl | he correct answer and            | write the relevant lett         | er i | n the given space.         |                       |
| (1)  | Whic   | ch of the following is <b>no</b> | ot related to the Inform        | atio | on and Communication Te    | chnology usage in day |
| ` /  |        | y life?                          |                                 |      |                            | <i>.</i> , <i>.</i>   |
|      | a.     | Read local newspaper             | using an online newspa          | ipei | •                          |                       |
|      | b.     | Get connected with or            | ur family, relatives, or c      | olle | eges even if we are abroad | by using              |
|      |        | electronic mail or vide          | eo conference                   |      |                            |                       |
|      | c.     | Quick access to movie            | es or music directly from       | n th | e Internet                 |                       |
|      | d.     | Go to the library and            | reading a book                  |      |                            | ()                    |
| (2)  | Wha    | at is referred to as the b       | rain of Computer?               |      |                            |                       |
|      | a.     | RAM                              |                                 | c.   | CU                         |                       |
|      | b.     | CPU                              | •                               | d.   | ALU                        | ()                    |
| (3)  | Whi    | ich device can be consid         | dered as both input and         | outj | out device of a computer?  |                       |
|      | a)     | Mouse                            |                                 | c)   | Speaker                    |                       |
|      | b)     | Barcode Reader                   | ,                               | d)   | Touch Screen               | ()                    |
| (4)  | The    | equivalent bytes for 5C          | GB storage is,                  |      |                            |                       |
|      | a)     | $5 \times 2^{10}$ bytes          |                                 | c)   | $5 \times 2^{30}$ bytes    |                       |
|      | b)     | $5 \times 2^{20}$ bytes          |                                 | d)   | $5 \times 2^9$ bytes       | ()                    |
| (5)  | DO     | S, Mac, Ubuntu and Wi            | ndows are examples of,          |      |                            |                       |
|      | a.     | Application software             |                                 | c.   | Open source software       |                       |
|      | b.     | Operating system                 | ,                               | d.   | Antivirus software         | ()                    |
| (6)  | Whi    | ich of the following sof         | tware is <b>not suitable</b> to | do   | online meetings?           |                       |
|      | a.     | ZOOM                             |                                 | c.   | YouTube                    |                       |
|      | b.     | MS Teams                         | •                               | d.   | Google Meet                | ()                    |

| (7)  | Which of the following name couldn't used to name a folder in your computer? |                                                                   |                |                  |                         |                        |  |  |  |  |
|------|------------------------------------------------------------------------------|-------------------------------------------------------------------|----------------|------------------|-------------------------|------------------------|--|--|--|--|
|      | a.                                                                           | Dance / Drama                                                     |                | c.               | Dance Drama             |                        |  |  |  |  |
|      | b.                                                                           | Dance – Drama                                                     |                | d.               | Dance _ Drama           | ()                     |  |  |  |  |
| (8)  | Wha                                                                          | What is the most effective way of organizing files in a computer? |                |                  |                         |                        |  |  |  |  |
|      | a.                                                                           | Save all the files on the compu                                   | ter desktop    |                  | _                       |                        |  |  |  |  |
|      | b.                                                                           | Create many folders for the sin                                   | nilar category | y files          |                         |                        |  |  |  |  |
|      | c.                                                                           | Save the similar files in the san                                 | ne folder      |                  |                         |                        |  |  |  |  |
|      | d.                                                                           | Name the files with any name                                      | what you like  | 2                |                         | ()                     |  |  |  |  |
| (9)  | The                                                                          | equivalent binary number to the                                   | octal numbe    | r 247            | is,                     |                        |  |  |  |  |
| ` /  | a.                                                                           | 10110110                                                          |                | c.               | 10100110                |                        |  |  |  |  |
|      | b.                                                                           | 10100111                                                          |                | d.               | 10111100                | ()                     |  |  |  |  |
| (10) | The                                                                          | value of 8A9 <sub>16</sub> is equivalent to,                      |                |                  |                         |                        |  |  |  |  |
|      | A)                                                                           | 100010101001 <sub>2</sub> B) 4331 <sub>8</sub>                    | C) 22          | 18 <sub>10</sub> | D 4251 <sub>8</sub>     |                        |  |  |  |  |
|      | a.                                                                           | A and C only                                                      |                | c.               | A, B and C only         |                        |  |  |  |  |
|      | b.                                                                           | A and D only                                                      |                | d.               | A, C and D only         | ()                     |  |  |  |  |
| (11) | Commonly available storage capacity range of a primary memories are,         |                                                                   |                |                  |                         |                        |  |  |  |  |
| ` /  | a.                                                                           | 1 - 200 KB                                                        | , ,            | c.               | •                       |                        |  |  |  |  |
|      | b.                                                                           | 1 - 2 MB                                                          |                | d.               | 3 - 5 TB                | ()                     |  |  |  |  |
|      |                                                                              |                                                                   |                |                  |                         |                        |  |  |  |  |
| (12) | MS l                                                                         | Power Point software is used to,                                  |                |                  |                         |                        |  |  |  |  |
|      | a.                                                                           | Developing web based solution                                     |                |                  | reating emails          |                        |  |  |  |  |
|      | b.                                                                           | Creating on screen presentation                                   | ıs             | d. It            | alic and Underline      | ()                     |  |  |  |  |
| (13) | The file?                                                                    | file size of a MS PowerPoint pr                                   | esentation in  | creas            | es large in capacity by | y adding which type of |  |  |  |  |
|      | a.                                                                           | A photo                                                           |                | c.               | An audio                |                        |  |  |  |  |
|      | b.                                                                           | A graph                                                           |                | d.               | A video                 | ()                     |  |  |  |  |
| (14) | Wha                                                                          | t tool in MS Word is used to for                                  | mat the belov  | w par            | agraph?                 |                        |  |  |  |  |
|      |                                                                              |                                                                   |                | ormin            | -                       |                        |  |  |  |  |
|      |                                                                              |                                                                   | of purposefu   |                  | sisting<br>elected      |                        |  |  |  |  |
|      |                                                                              |                                                                   | sequences      | _                |                         |                        |  |  |  |  |
|      |                                                                              |                                                                   | movement.      |                  |                         |                        |  |  |  |  |
|      | 9                                                                            | Drop Cap                                                          |                | c.               | Auto Text               |                        |  |  |  |  |
|      | a.<br>b.                                                                     | Text box                                                          |                | d.               | Change case             | ()                     |  |  |  |  |
|      | ٠.                                                                           | 2 0 0/1                                                           |                | ٠.               | 21141150 24150          | ()                     |  |  |  |  |

| (15) | To add a table to a MS Word document, which tab do you want to click? |                                                 |        |                       |                |  |  |  |
|------|-----------------------------------------------------------------------|-------------------------------------------------|--------|-----------------------|----------------|--|--|--|
|      | a.                                                                    | Home                                            | c.     | Design                |                |  |  |  |
|      | b.                                                                    | Insert                                          | d.     | Page Layout           | ()             |  |  |  |
| (16) | Wha                                                                   | at is the output by entering the following equa | tion i | n to a MS Excel wo    | orksheet?      |  |  |  |
|      |                                                                       | =40+2*3^2/(6-3)                                 |        |                       |                |  |  |  |
|      | a.                                                                    | 46                                              | c.     | 43                    |                |  |  |  |
|      | b.                                                                    | 52                                              | d.     | 23                    | ()             |  |  |  |
| (17) |                                                                       | ch of the following feature can be used to dra  | w boa  | arders around cells i | in an MS Excel |  |  |  |
|      |                                                                       | <b>=</b>                                        |        |                       |                |  |  |  |
|      | a.                                                                    |                                                 | c.     |                       |                |  |  |  |
|      | b.                                                                    | $\coprod$                                       | d.     |                       | ()             |  |  |  |
| (18) | DBN                                                                   | MS stands for,                                  |        |                       |                |  |  |  |
|      | a.                                                                    | Data Base Meaning System                        |        | ata Bundle Measure    | •              |  |  |  |
|      | b.                                                                    | Data Based Management System                    | d. Da  | atabase Managemer     | nt System ()   |  |  |  |
| (19) | Whi                                                                   | ch of the following is a correct format of an e | mail a | address?              |                |  |  |  |
|      | a.                                                                    | thilini12@gmail@com                             | c.     | www.thilini0gmai      | l.com          |  |  |  |
|      | b.                                                                    | thilini@gmail.com                               | d.     | thilini.gmail.com     | ()             |  |  |  |
| (20) | Spar                                                                  | m means?                                        |        |                       |                |  |  |  |
|      | a.                                                                    | Computer worm                                   | c.     | Anti-virus softwar    |                |  |  |  |
|      | b.                                                                    | Unsolicited email                               | d.     | Email server          | ()             |  |  |  |

**PART B** (Marks: 2x10 = 20)

### Match the contents of column A with those of the column B.

 ${f A}$  තීරුව සහ  ${f B}$  තීරුව ගලපන්න.

| Column A |                                      |       |   | Column B                                                                                                 |
|----------|--------------------------------------|-------|---|----------------------------------------------------------------------------------------------------|
| 1        | Shift + Delete                       |       | A | Facilitate to terminate an application task                                                              |
| 2        | Format painter                       | ••••• | В | Connects musical instruments to computer                                                                 |
| 3        | Mail merge                           | ••••• | С | Portable, handheld device which capture images electronically                                            |
| 4        | Double clicking                      | ••••• | D | Use to delete a file permanently from the computer memory                                                |
| 5        | Digital Camera                       | ••••• | Е | Software used to edit content of a document within a group of people online                              |
| 6        | Windows 11                           | ••••• | F | Latest operating system released by Microsoft                                                            |
| 7        | Musical Instrument Digital Interface | ••••• | G | Type of a computer network found on your computer laboratory                                             |
| 8        | LAN                                  | ••••  | Н | Enables users to send a similar letter to multiple recipients                                            |
| 9        | Ctrl + Alt + Delete                  | ••••• | I | One of a primary mouse technique                                                                         |
| 10       | Google Docs                          | ••••• | J | Simplifies the process of formatting text, if the same formatting is required in more than one location. |

| PART C | (Marks: 2x10 = 20) |
|--------|--------------------|
|        |                    |

Fill in the blanks with the most suitable word in the list given below.

Integrated Circuits, Dot-Matrix Printer, Undo things, Copy text, Laser Printer, Google Chrome, Vacuum Tubes, Graphical User Interface, Disk Cleanup, Giga Hertz (GHz), Dots per inch (dpi)

| 1.  | is an example for an application software which is used to                                                   |  |  |  |  |  |  |
|-----|----------------------------------------------------------------------------------------------------|--|--|--|--|--|--|
| _   | browse web pages.                                                                                            |  |  |  |  |  |  |
| 2.  | is an example for a utility software which is used to free up disk space on a computer's hard drive.         |  |  |  |  |  |  |
| 3.  | First generation computers were developed using                                                              |  |  |  |  |  |  |
| 4.  | Third generation computers were developed using                                                              |  |  |  |  |  |  |
| 5.  | is used to measure the speed of a computer processor.                                                        |  |  |  |  |  |  |
| 6.  | is used to measure the resolution of a computer monitor.                                                     |  |  |  |  |  |  |
| 7.  | is an example for impact printer.                                                                            |  |  |  |  |  |  |
| 8.  | is an example for non-impact printer.                                                                        |  |  |  |  |  |  |
| 9.  | uses windows, icons, and menus to carry out commands such as opening files, deleting files and moving files. |  |  |  |  |  |  |
| 10. | Ctrl + Z shortcut key combination is used in any application to                                              |  |  |  |  |  |  |
|     |                                                                                                    |  |  |  |  |  |  |

| PART D | (Marks: 20 Marks) |
|--------|-------------------|

- **Answer all questions** in spaces provided in the sheet itself.
- (1) The following advertisement is regarding selling a computer. How much can you tell about the system by looking at it? Answer the following questions.

(04 Marks)

- HP ProDesk 400 G2 Tower Case
- Intel Core i3 -3.4 GHz
- 4GB of RAM
- 500GB 7200RPM HDD
- HP 18.5" LCD Monitor
- DVD Writer, Webcam
- HP USB keyboard, HP USB optical mouse

#### LKR 78,500.00/=

| i.   | Type of the computer        |                         |
|------|-----------------------------|-------------------------|
| 1.   | Type of the computer        |                         |
| ii.  | Brand                       |                         |
| iii. | Type of the processor       |                         |
| iv.  | Speed of the computer       |                         |
| v.   | Size of the memory          |                         |
| vi.  | Size of the hard disk       |                         |
| ii.  | Types of external devices a | ttached to the computer |
|      |                             |                         |
|      |                             |                         |
|      |                             |                         |

(2.) Answer the following questions based on the MS Access table "**Employee**" regarding the employee's information of XYZ Company.

(08 Marks)

| Employee_Number | Employee_Name  | Address | Contact<br>Number | Date_of_<br>Appointment |
|-----------------|----------------|---------|-------------------|-------------------------|
| E001            | Sanka silva    | Colombo | +94112991678      | 08/07/2020              |
| E002            | Shehan Perera  | Gampaha | +94712991678      | 08/10/2001              |
| E003            | Assanka De Mal | Colombo | +94772991678      | 09/06/2002              |
| E004            | Akila Sharwan  | Galle   | +94112891678      | 07/08/2002              |

i. How many fields and records in the table?

- ii. What is the primary key of the above table?
- iii. What are the data types of "Employee\_Number", "Employee\_Name", "Address", "Contact Number" and "Date of Appontment"?
- (3) Answer the following questions based on the MS Excel worksheet given below.

(08 Marks)

| 4  | Α       | В       | С        | D        | Е     | F       | G |
|----|---------|---------|----------|----------|-------|---------|---|
| 1  |         | S       |          |          |       |         |   |
| 2  |         |         |          |          |       |         |   |
| 3  | Product | October | November | December | TOTAL | Average |   |
| 4  | Apples  | 2500    | 2300     | 2200     |       |         |   |
| 5  | Pears   | 1800    | 1800     | 1950     |       |         |   |
| 6  | Bananas | 2200    | 2250     | 1900     |       |         |   |
| 7  | Mangoes | 3000    | 650      | 550      |       |         |   |
| 8  | TOTAL   |         |          |          |       |         |   |
| 9  |         |         |          |          |       |         |   |
| 10 |         |         |          |          |       |         |   |

- i. Write a formula in cell E4 to get the total sales of Apples in the months of October, November and December.
- ii. Write a formula in cell F4 to get the average of sales for Apples in the months of October, November and December.
- iii. How do you find the Total and Average sales for Pears, Bananas and Mangoes?
- iv. Write a formula in cell B8 to get the Total sales for the month of October.
- v. If the total sales of a month is greater than 1000, then need to display as "Profitable month". If not need to display as "Unprofitable month" below the Total of each month. Write a formula in cell C9 to get the above result for the month of November.

••••••